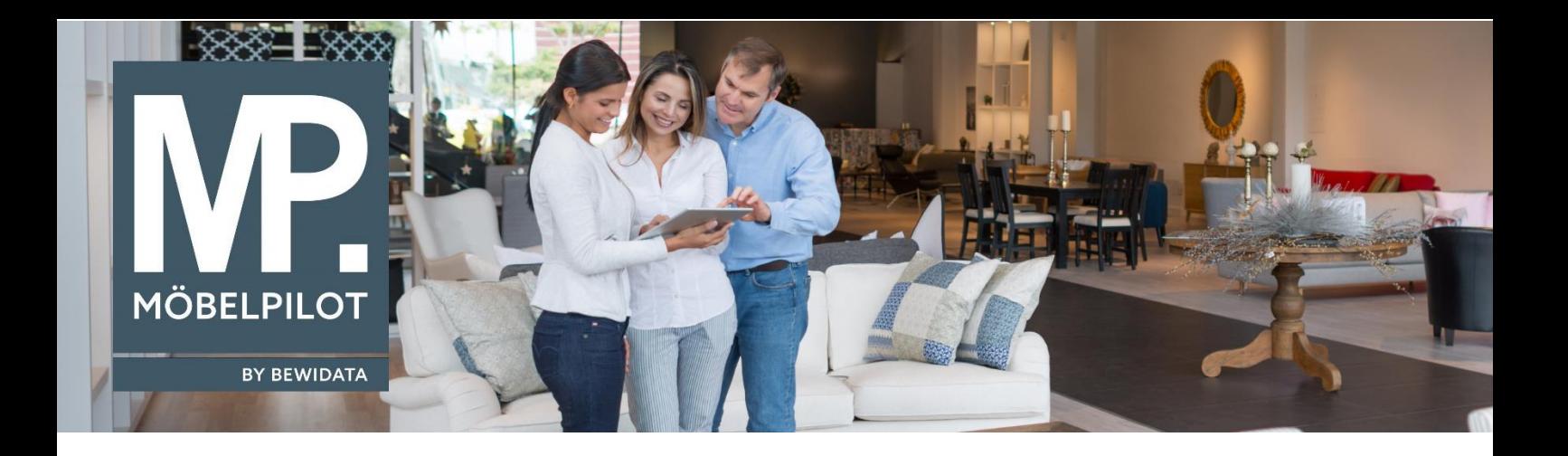

## **MÖBELPILOT**-Änderungshistorie (Oktober 2022; Version 7.10)

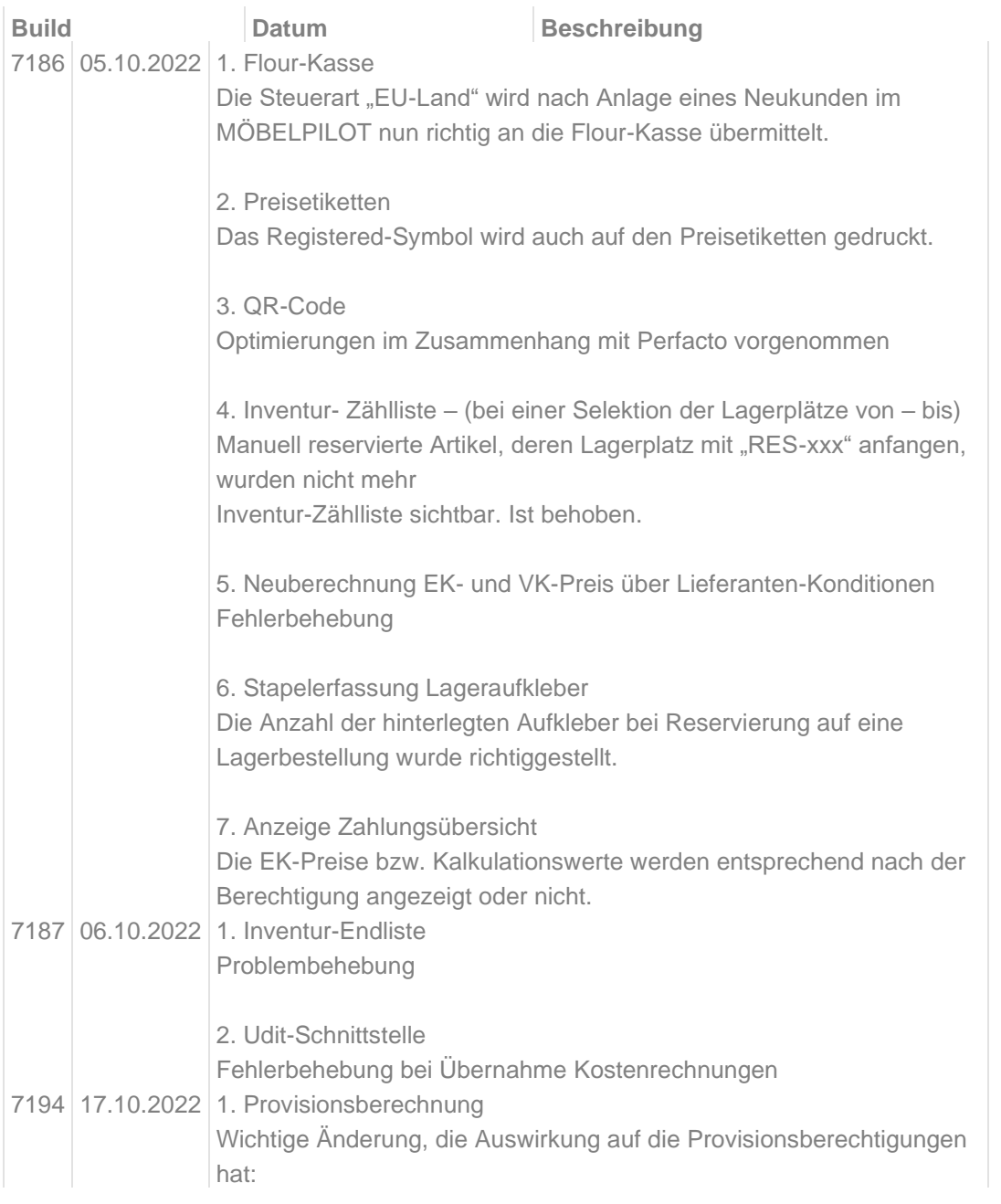

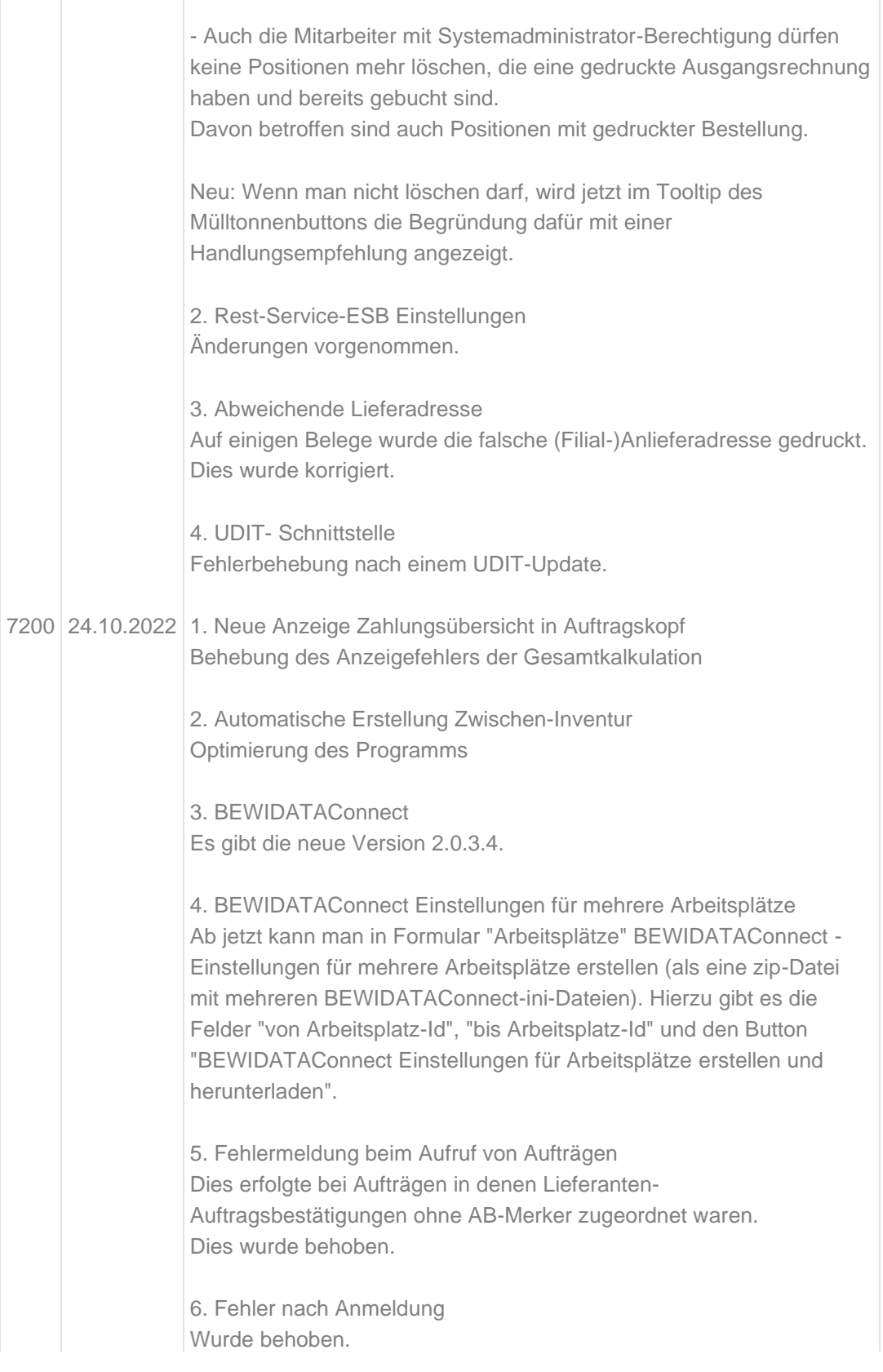